# W Therev.ng binary analysis framework

This presentation is available at:

# rev.ng/presentation

All the demos are available at:

# github.com/revng/demos

# rev.ng Labs

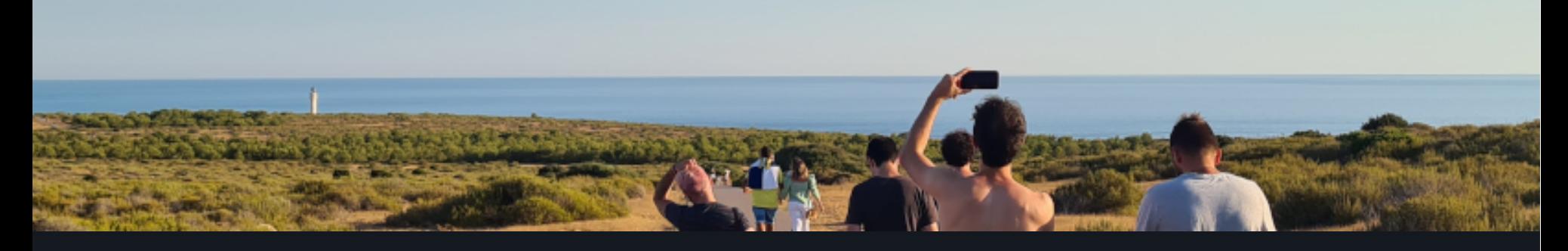

#### 1. 10 people

- 2. Partly in Milan, Italy, partly in rest of Europe
- 3. Compiler engineers/security researchers

# **Outline**

- 1. rev.ng design overview
- 2. Demo: how to interact with rev.ng
- 3. Let's put our hands into LLVM IR
- 4. Automatic bug finding
- 5. The state of rev.ng

# rev.ng design overview

rev.ng is an open source binary analysis framework and interactive decompiler for native code

#### This is a compiler LLVM

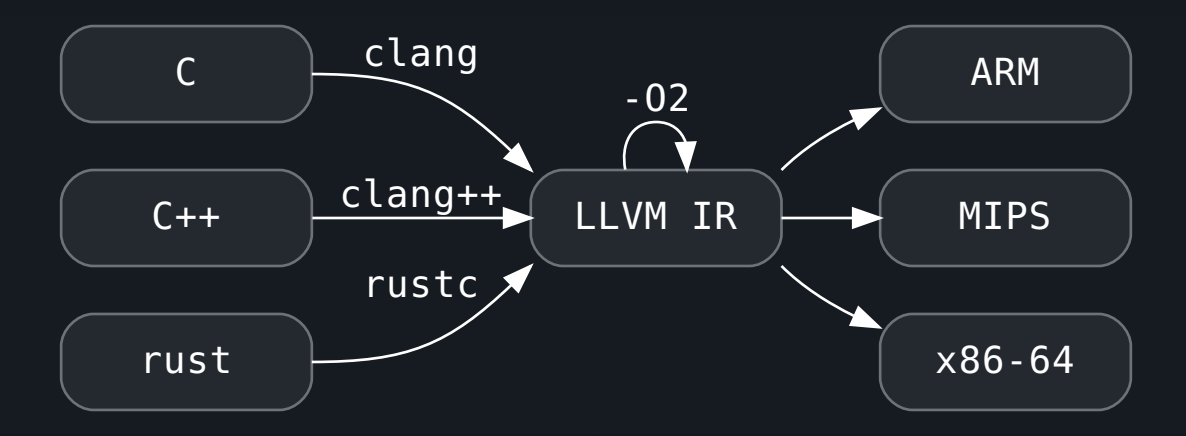

#### This is a dynamic binary translator **QEMU**

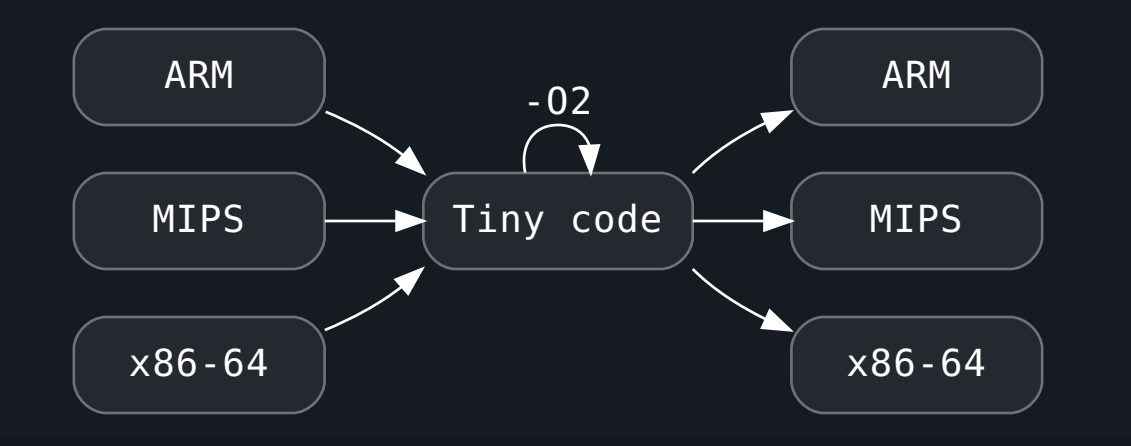

### This is a decompiler

rev.ng

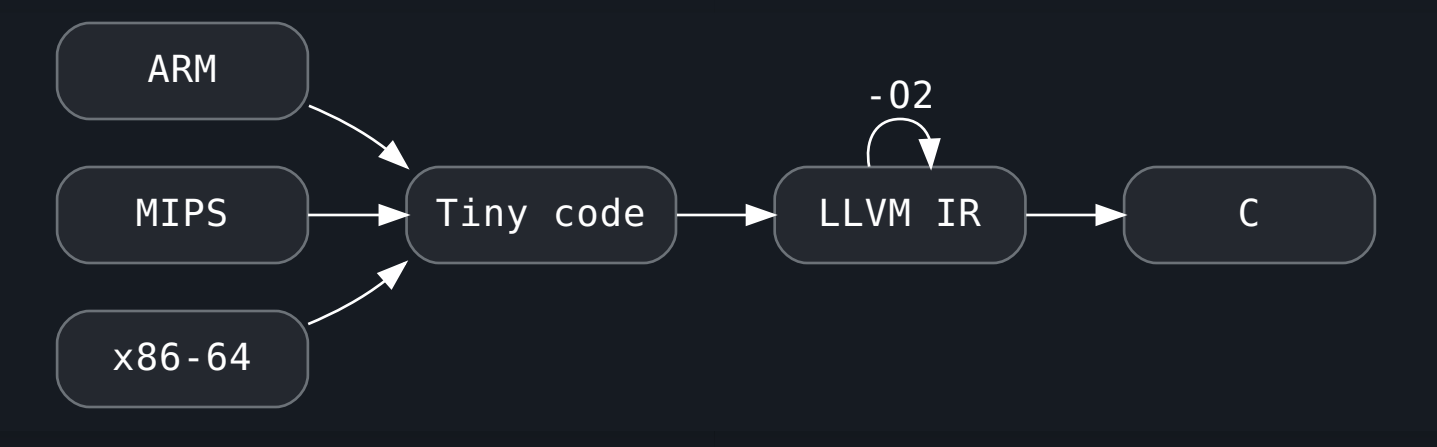

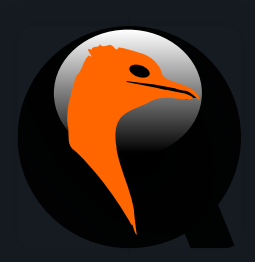

# Using QEMU as a lifter

## We use QEMU but we do not run any code We just use it as a lifter

### Writing an accurate lifter is hard

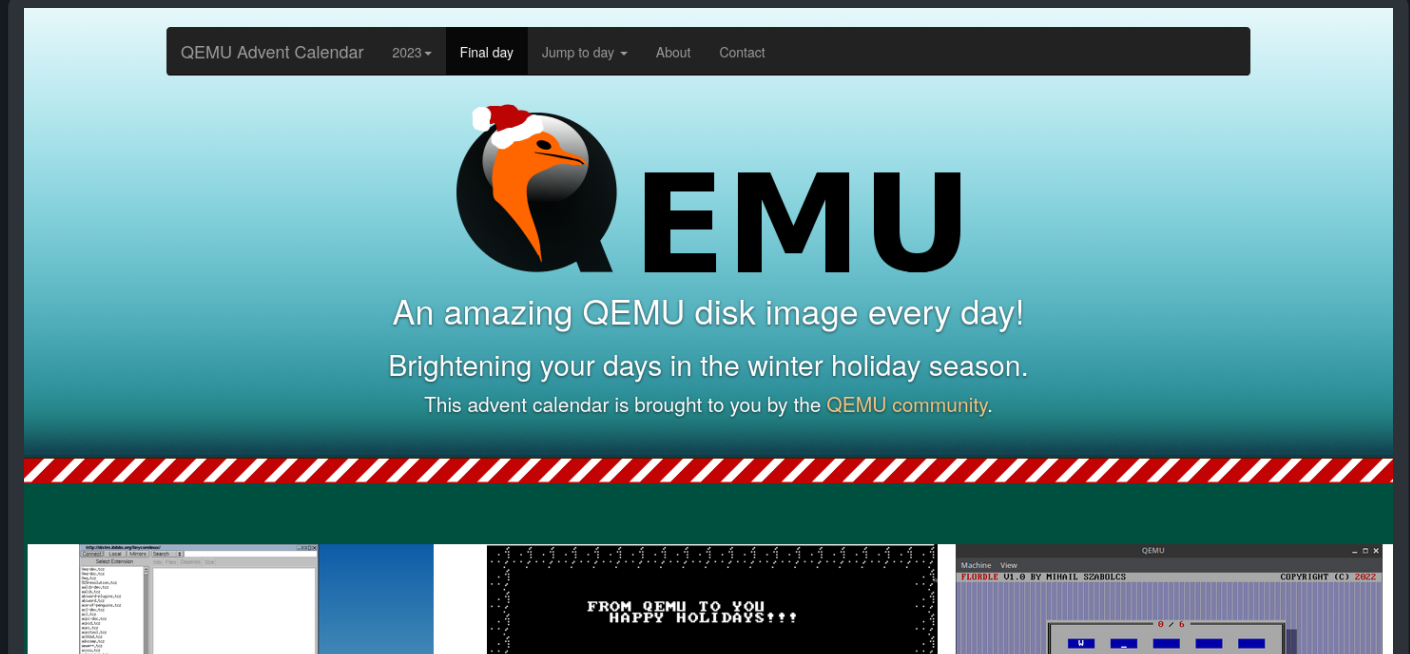

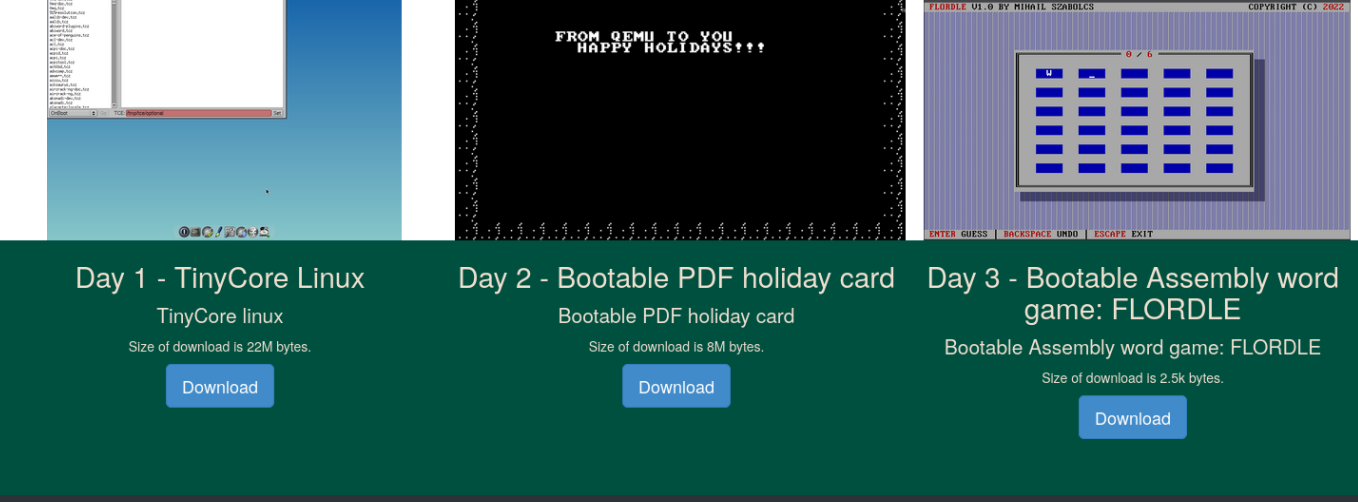

#### [QEMU Advent Calendar](https://qemu-advent-calendar.org/)

### Supporting many architecture is hard QEMU supports:

Alpha, ARM/AArch64, CRIS, HPPA, i386/x86-64, Hexagon, LatticeMico32, 68K, MicroBlaze, MIPS, Moxie, Nios2, OpenRISC, PowerPC, RISC-V, SH4, Sparc, s390x, TileGX, TriCore, Unicore32, Xtensa

### QEMU is good for:

- accuracy
- supporting many architectures
- lifting
- dynamic binary translation

### **QEMU is bad for:** • anything else

$$
\begin{array}{|c|c|c|}\n\hline\n\text{Tiny code} & & \text{LLVM IR}\n\hline\n\end{array}
$$

# Here be dragons

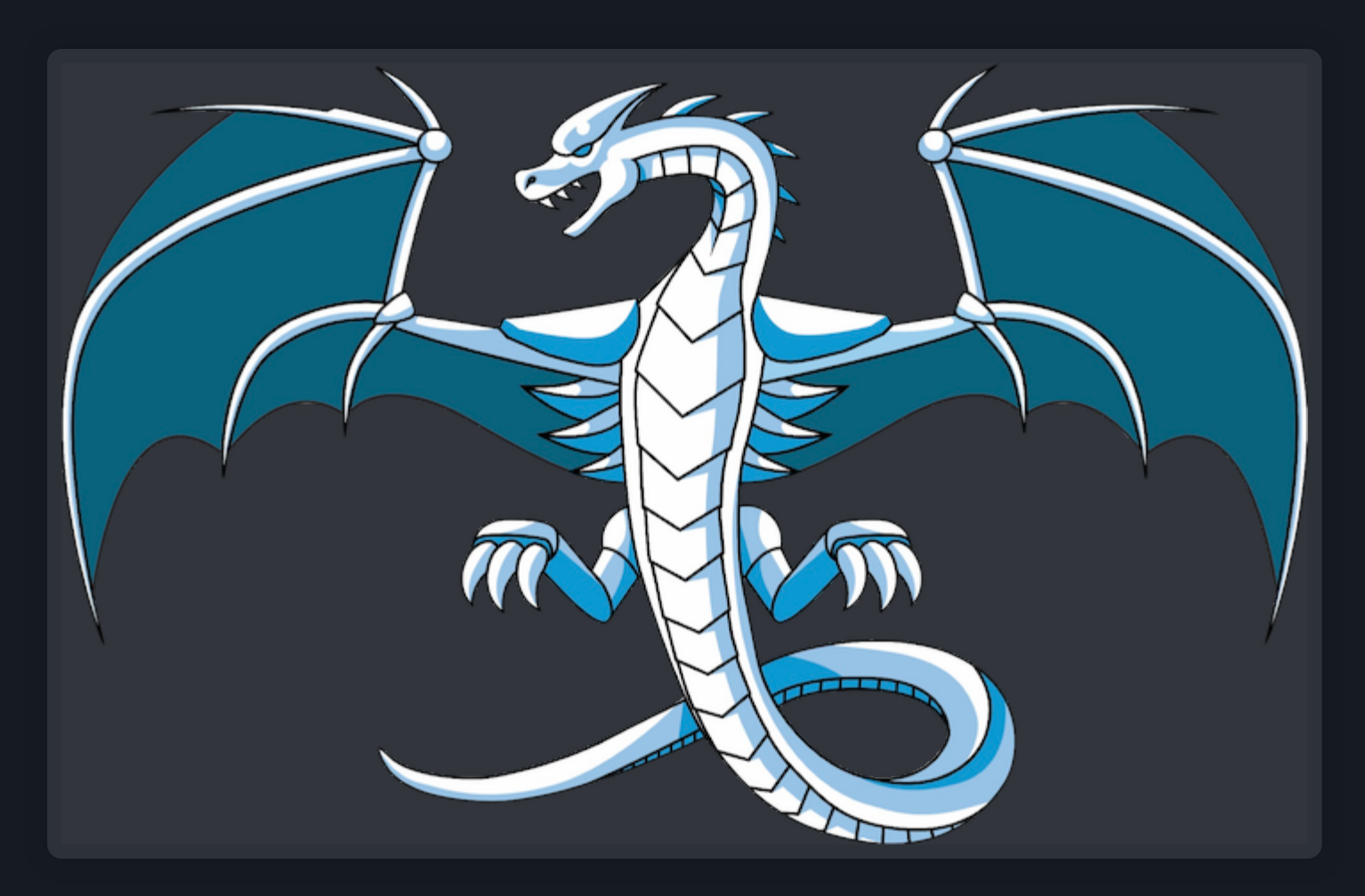

# LLVM

- Enable us to focus on building a decompiler, not a compiler framework
- Well known and big community
- Well defined semantics
- Many tools build on top of it (e.g., [KLEE\)](https://klee-se.org/)
- High performance  $(C++)$

#### A note on symbolic execution

We do not use symbolic execution in the pipeline. However, we deem it appropriate for bug hunting!

#### A note on fuzzing [We've done it.](https://rev.ng/blog/fuzzing-binaries) We're no longer focused on it. There are a lot of effective alternative approaches.

# How do I interact with rev.ng?

# The model

- basically rev.ng's project file
- a YAML document
- contains everything the user can customize

# Example

Architecture: x86\_64 DefaultABI: SystemV\_x86\_64 Segments: - StartOffset: 0 FileSize: 7 StartAddress: "0x400000:Generic64" Functions: - Entry: "0x400000:Code\_x86\_64" TypeDefinitions: - Kind: StructType ID: 1 Size: 8 Fields: - Offset: 4

```
Type: ...
```
#### Interaction option #1: the CLI

```
revng \
   artifact \
   --analyze \
   decompile-to-single-file \
   /bin/df
```
#### Interaction option #2: the daemon

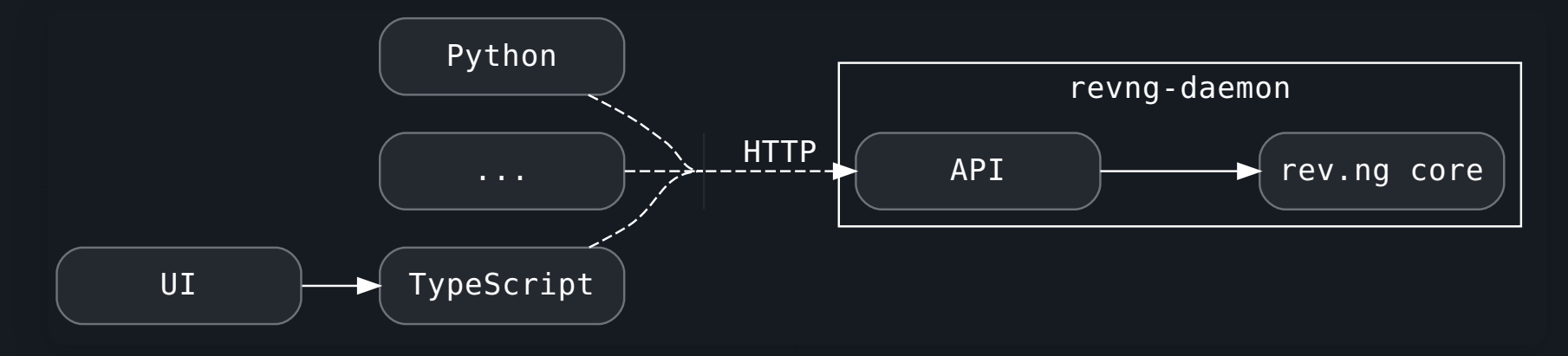

### tl;dr: users stay out-of-process They can:

- use any language having YAML + HTTP/system
- use any version of the language they want
- use a different version of LLVM
- be on a different machine
- crash independently from rev.ng

#### No more

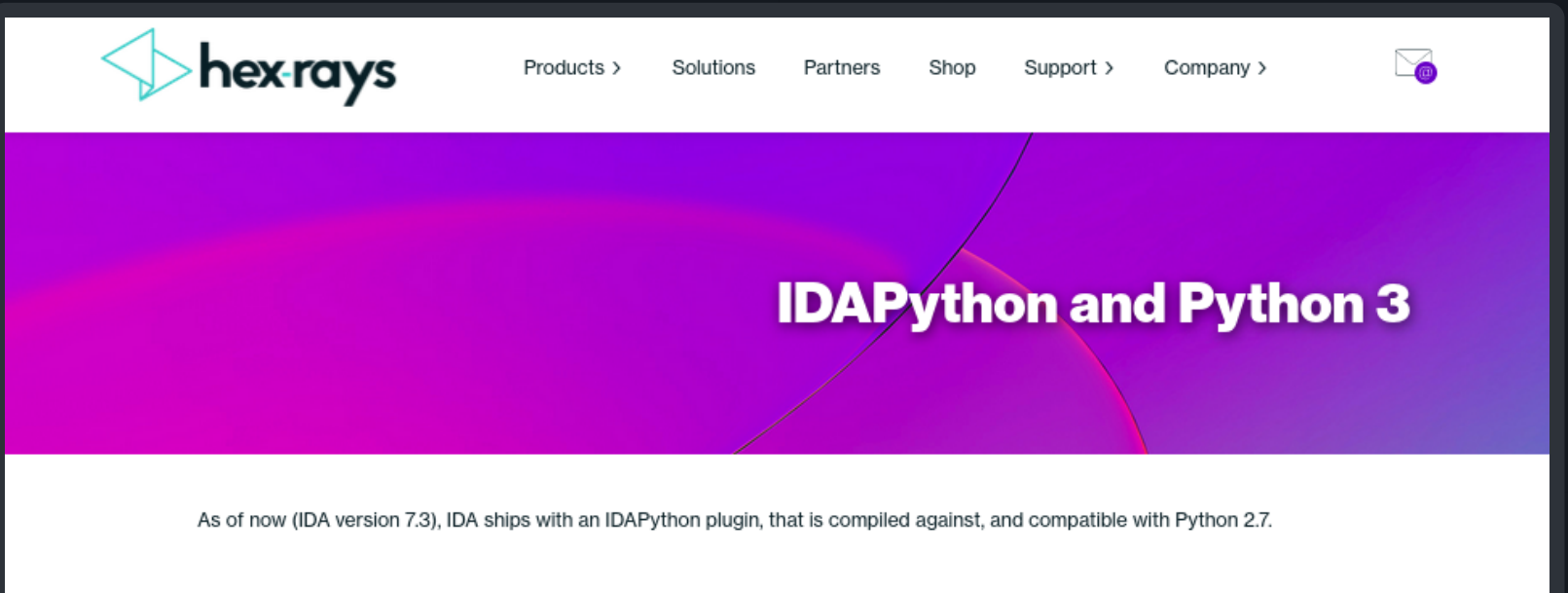

#### The problem: Python 2.x end-of-life

The Python authors have decided that Python 3 has been available for long enough, to drop support for Python 2.x.

That effectively means that since Python 2.x will be unmaintained, it will gradually disappear from the landscape.

#### **Moving IDAPython to Python 3**

Work has begun (in fact, work is even finished) here at Hex-Rays to make IDAPython compilable, and compatible with Python 3.

#### users stay out-of-process

#### developers stay in-process They have to buy into our dev stack ([docs\)](https://docs.rev.ng/user-manual/working-environment/#installing-revng-as-a-developer)

## Demo time! Try it!

tl;dr there are only two types of actions:

1. Request an artifact (LLVM IR, valid C, ...) 2. Run an analysis/make changes to the model

# It's IR time!

# Example program

long myfunction(long value) {

```
long result = value;
result = result * 2;return result;
```
# **Disassembly**

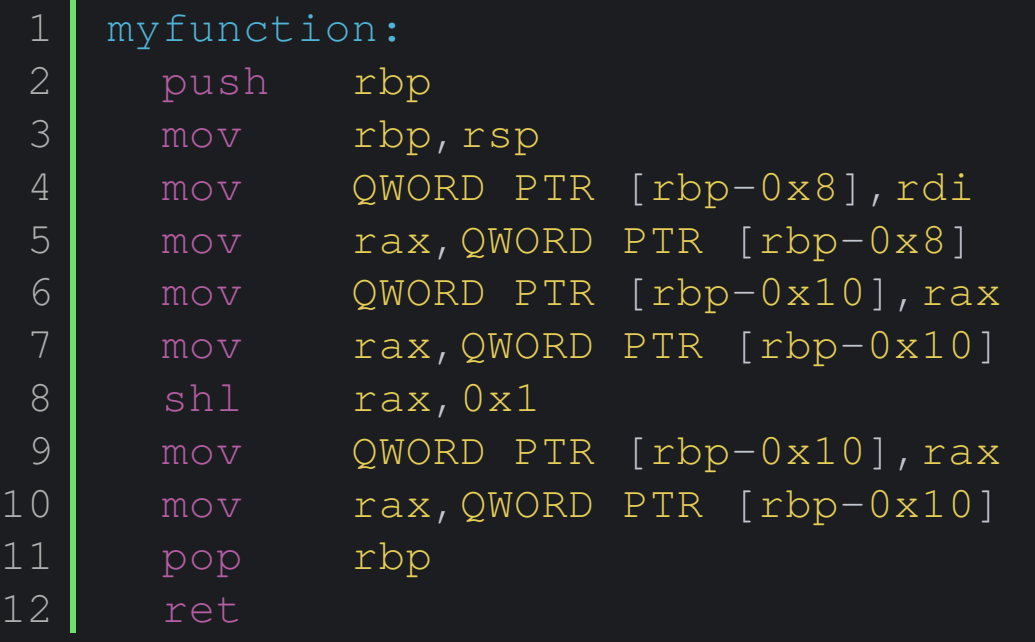

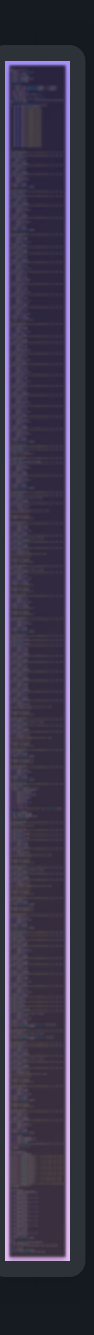

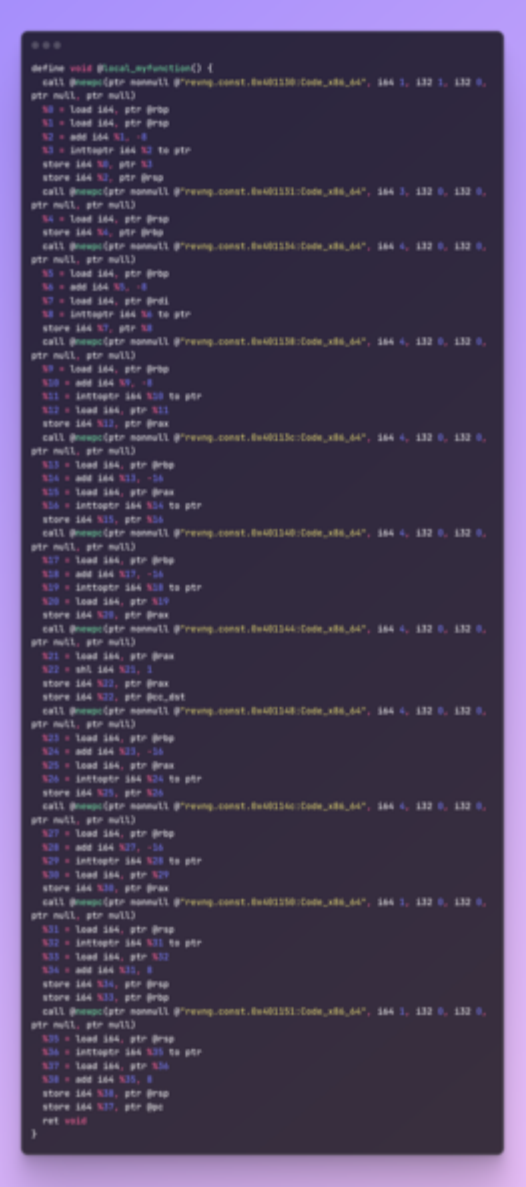

#### $0.0.0$

define i64 Blocal\_myfunction(i64 Krdi\_x86\_64) {  $$8$  = call i64  $0$ \_init\_rbp() call @newpc(ptr nonnull @"revng.const.8x401138:Code\_x86\_64", 164 1, 132 1, 132 0, ptr null, ptr null)  $N1 =$  load i64, ptr @rsp  $X2 = add 164 X1 - 8$  $$3$  = inttoptr i64  $$2$  to ptr store i64 %0, ptr %3 store ión %2, ptr @rsp call @nexpc(ptr nonnull @"revng.const.8x401131:Code\_x86\_64", 164 3, 132 0, 132 0, ptr null, ptr null) %4 = load i64, ptr @rsp call @newpc(ptr nonnull @"revng.const.8x401134:Code\_x86\_64", i64 4, i32 8, i32 8, ptr null, ptr null)  $X5 = add 164 X4. -8$  $% =$  inttoptr i64 %5 to ptr store 164 %rdi\_x86\_64, ptr %6 call @newpc(ptr nonnull @"revng.const.8x401138:Code\_x86\_64", 164 4, 132 8, 132 8, ptr null, ptr null)  $X7 =$  load i64, ptr  $X6$ call @nexpc(ptr nonnull @"revng.const.8x40113c:Code\_x86\_64", 164 4, 132 0, 132 0, ptr null, ptr null)  $X8 = add 164 X4, -16$  $$9 = \text{inttootr } 164$   $$R$  to ptr store 164 %7, ptr %9 call @newpc(ptr nonnull @"revng.const.8x401148:Code\_x86\_64", 164 4, 132 8, 132 8, ptr null, ptr null)  $X10 =$  load i64, ptr  $X9$ call @newpc(ptr nonnull @"revng.const.8x401144:Code\_x86\_64", 164 4, 132 8, 132 8, ptr null, ptr null)  $X11 = Sh1$  i64  $X10$ . 1 call @nexpc(ptr nonnull @"revng.const.0x401148:Code\_x86\_64", i64 4, i32 0, i32 0, ptr null, ptr null) store 164 %11, ptr %9 call @newpc(ptr nonnull @"revng.const.0x40114c:Code\_x86\_64", 164 4, 132 0, 132 0, ptr null, ptr null)  $$12 =$  load 164, ptr  $$9$ call @newpc(ptr nonnull @"revng.const.0x401150:Code\_x86\_64", 164 1, 132 0, 132 0, ptr null, ptr null)  $X13 =$  load i64, ptr @rsp  $$14 = add 164 $13, 8$ store i64 %14, ptr @rsp call @nexpc(ptr nonnull @"revng.const.8x401151:Code\_x86\_64", i64 1, i32 0, i32 0, ptr null, ptr null)  $%15 =$  load i64, ptr @rsp  $$16 = add 164 $15, 8$ store i64 %16, ptr @rsp ret 164 %12

#### $0.0.0$

```
define i64 @local_myfunction(i64 %0) {
 %1 = \text{call} i64 \thetarevng_stack_frame(i64 24)
 %2 = call i64 @AddressOf(ptr nonnull
@revng.const.c10d6afb753dc601da714646784a7e4040e86f7b, i64 %1)
 %3 = add i64 %2, 8%4 = inttoptr i64 %3 to ptr
  %5 = call ptr @stack_offset(ptr %4, i64 -16, i64 -7)store i64 %0, ptr %5%6 = inttoptr i64 %2 to ptr
 %7 = shl i64 %9, 1%8 = call ptr @stack_offset(ptr %6, i64 -24, i64 -15)store i64 %7, ptr %8
  ret i64 %7
```
define i64 @local\_myfunction(i64 %0) {  $%1 = sh1$  i64  $%0, 1$ ret i64 %1  $\mathbf{r}$ 

# A couple of demos

- 1. Write a small taint analysis (try it![\)](https://github.com/revng/demos/tree/master/4-taint-example)
- 2. Collect some information about loops (try it![\)](https://github.com/revng/demos/tree/master/5-loop-example)

### -ENOTIME

You can check them out at github.com/revng/demos

# Let's find some bugs! Both on LLVM IR and decompiled C

```
int main(int argc, char **argv) {
 return do_stuff(strtol(argv[1], NULL, 10));
void my_free(void *p) {
 free(p);
int do_stuff(int condition) {
 int *_{p} = malloc(sizeof(int));
 if (condition > 4) {
    my_free(p);
   // programmer forgot to return 0;
  *p = 3; // use-after-free
 int result = *p; my_free(p); // double free
```

```
return result;
```
# 1. KLEE

#### A symbolic execution engine for LLVM IR Try it!

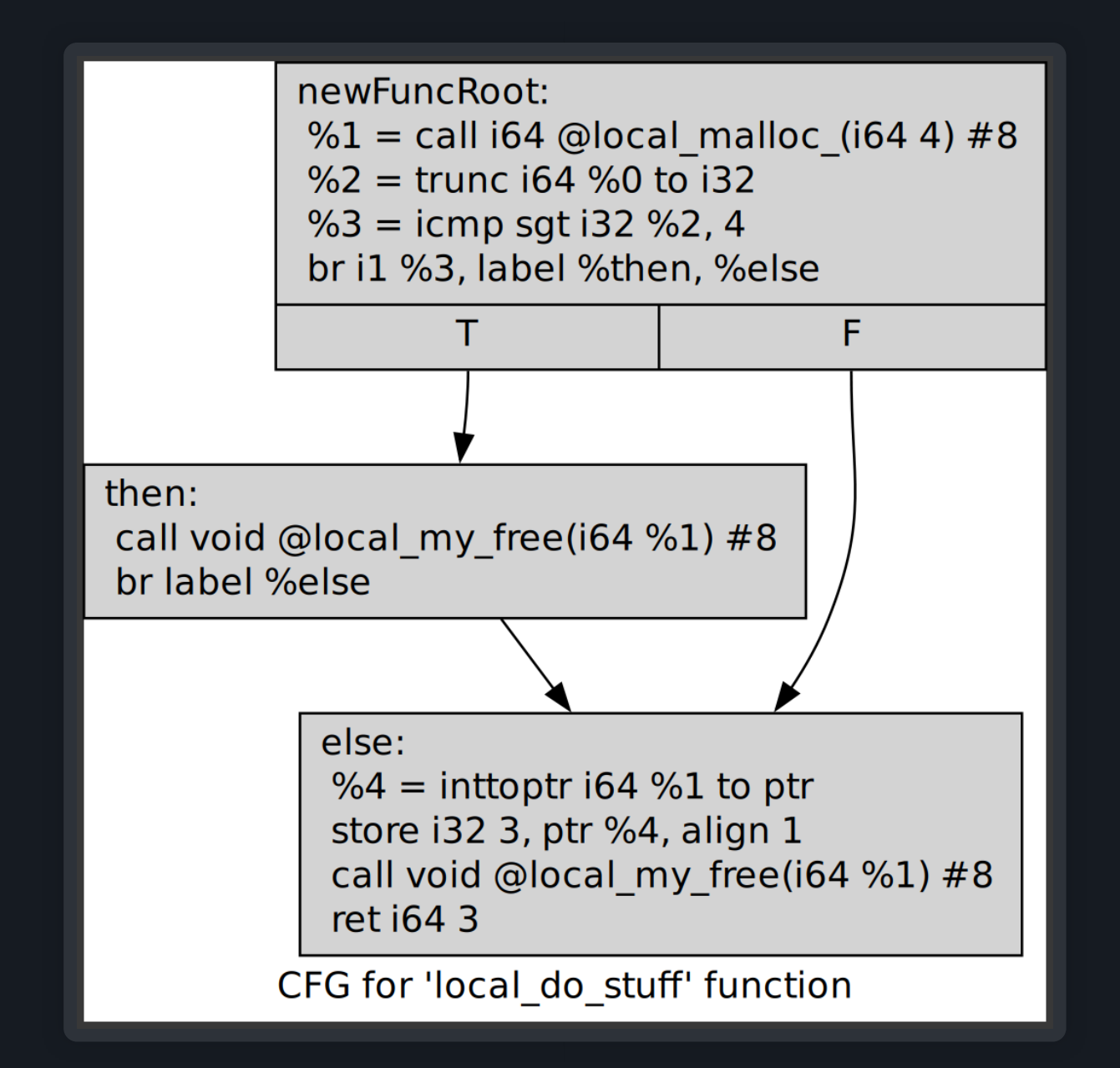

### Profit!

```
$ klee --posix-runtime --libc=klee lifted.bc --sym-args 1 1 2
[...]
KLEE: ERROR: revng.module:0: memory error: use after free
[...]
$ ktest-tool klee-last/test000016.ktest
ktest file : 'klee-last/test000016.ktest'
args : ['use-after-free.bc', '--sym-args', '1', '1', '2']
num objects: 1
object 0: size: 3
object 0: data: b'\n9\n'
object 0: text: .9.
$ cat klee-last/test000016.ptr.err
Error: memory error: use after free
File: revng.module
assembly.ll line: 1233
State: 7
Stack:
        #000001233 in local do stuff(symbolic) at [\ldots]#100001215 in local_main(2, 138819871686656) at [...]
```
### 2. clang static analyzer [\(](https://github.com/revng/demos/tree/master/7-clang-static-analyzer)try it!)

#### void my free(void \*p) { free(p); int do\_stuff(int condition) { int  $*_{\mathcal{D}}$  = malloc(sizeof(int)); if (condition > 4) my\_free(p);  $*_{p} = 3;$ int result =  $*$ p; my\_free(p); return result;

#### **Original C Clang Static Analyzer Report**

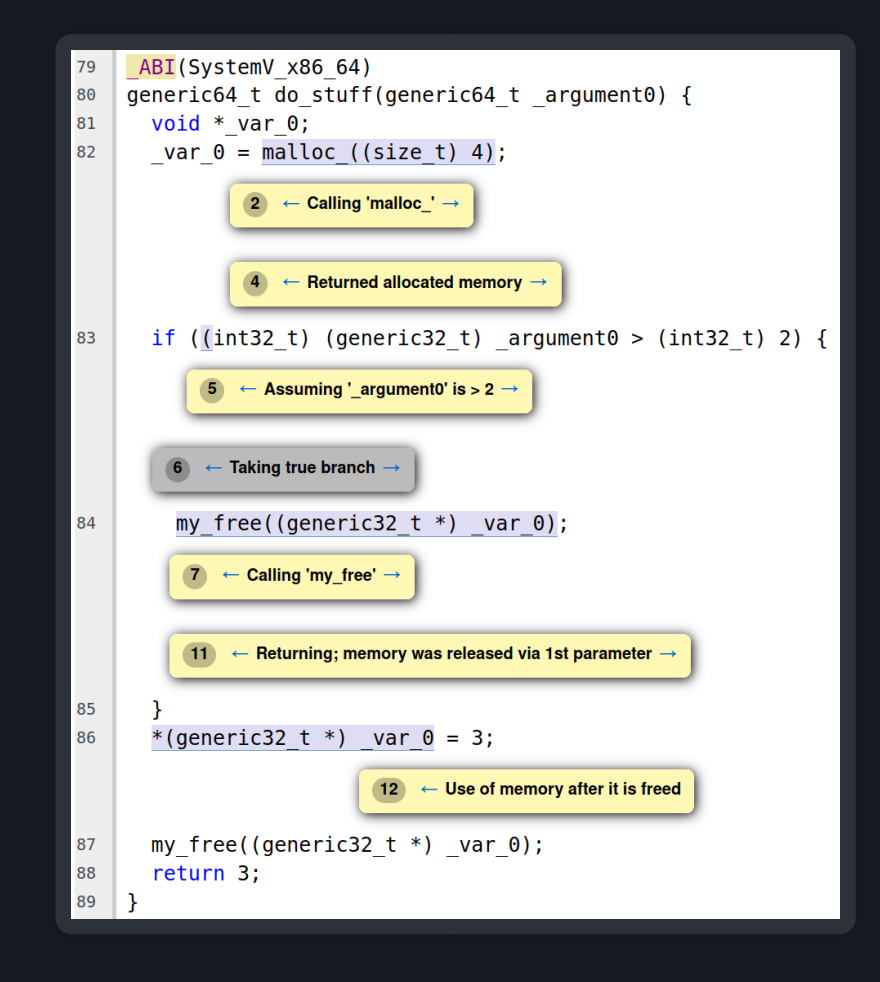

### 3. CodeQL [\(](https://github.com/revng/demos/tree/master/8-codeql)try it!)

#### Original C CodeQL Report

```
int do_stuff(int condition) {
  int *_{p} = malloc(sizeof(int));
  if (condition > 4)
    free(p);
  *_{p} = 3;int result = *p;
  free(p);
  return result;
```

```
_ABI(SystemV_x86_64)
generic64_t do_stuff(generic64_t _argument0) {
  void *_var_0;
  \text{var}_0 = \text{malloc}(\text{size}_t) 4);
  if ((int32 t) (generic32 t) _argument0 > (int32 t) 4) {
    // BUG 1: call to free
    // BUG 2: call to free
    free((generic32_t *) _var_0); // line 69
  // BUG 1: Potential use after free
  // An allocated memory block is used after it has been freed.
  // Behavior in such cases is undefined and can cause memory corruption.
  // Memory may have been previously freed by call to free at line 69.
  *(generic32_t *) _var_0 = 3;
  // BUG 2: Potential double free
  // Behavior in such cases is undefined and can cause memory corruption.
  // Memory may already have been freed by call to free at line 69.
  free((generic32 t *) var 0);
  return 3;
```
# tl;dr You can use tools designed for source code on binaries

Spoiler: their issues do not magically disappear.

# The status of rev.ng

# Supported CPUs

- x86
- x86-64
- ARM
- AArch64
- MIPS
- SystemZ

# Importers

- ELF
- DWARF
- PE/COFF
- CodeView (.pdb)
- Mach-O
- IDA Pro

# Where does rev.ng run?

• Daemon

**E** Linux x86-64 natively

- macOS via Docker
- **Windows via WSL**
- Clients can run anywhere

# Recently, we released the pipeline as open source. We're now focusing on robustness and performance.

# Performance

We currently produce IR for GCC in 18 minutes.

- New argument detection analysis: 2.1x
- Reduce invalidation: ~1.7x (10min expected)
- Other low effort fixes: ~2x (5min expected)

# Goal: be on par with Ghidra and IDA

1 min 30sec and 40sec

# Next up: mass testing

- Decompile all binaries on:
	- **Ubuntu x86-64**
	- **Windows x86-64**
	- Android AArch64
	- **E** Various malwares
- Focus on:
	- **E** squashing bugs
	- **optimizing performance**

#### Inshort, rev.ng

- is FLOSS
- is declarative in user interactions
- has a modern design
- uses a "standard" IR and emits valid C
- interacts with existing tools
- has a nice (commercial) UI

# rev.ng Ul

- **Based on VSCode**
- Connects to revng-daemon
- Collaboration just works out of the box
- Runs as a standalone app or in the cloud
- •Also, hub.rev.ng (think GitHub for reversers)
- Cloud version will be free for public projects

#### Final note We're hiring and we do consulting

# Questions?

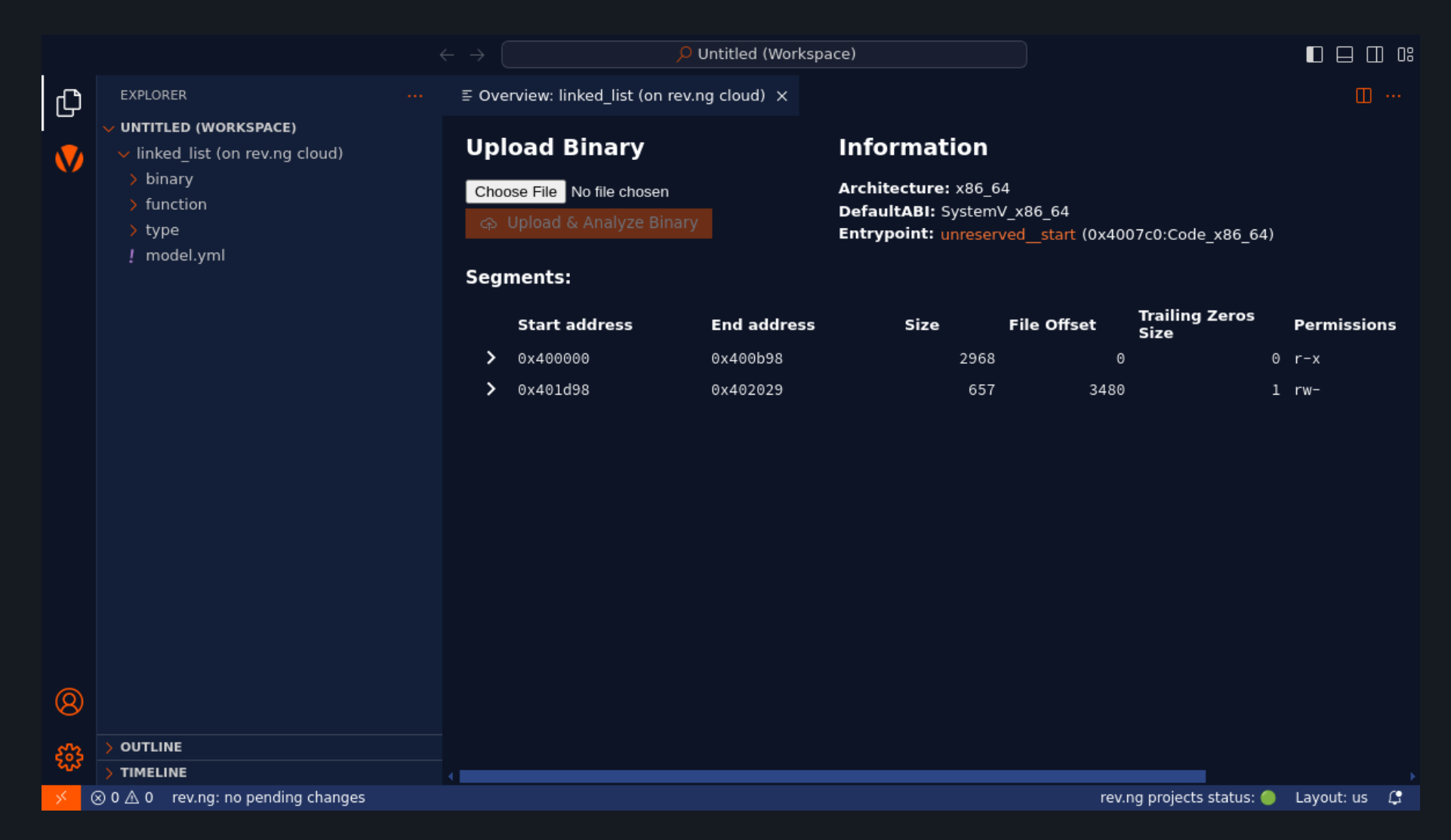

# Backup slides

# non-QEMU frontends?

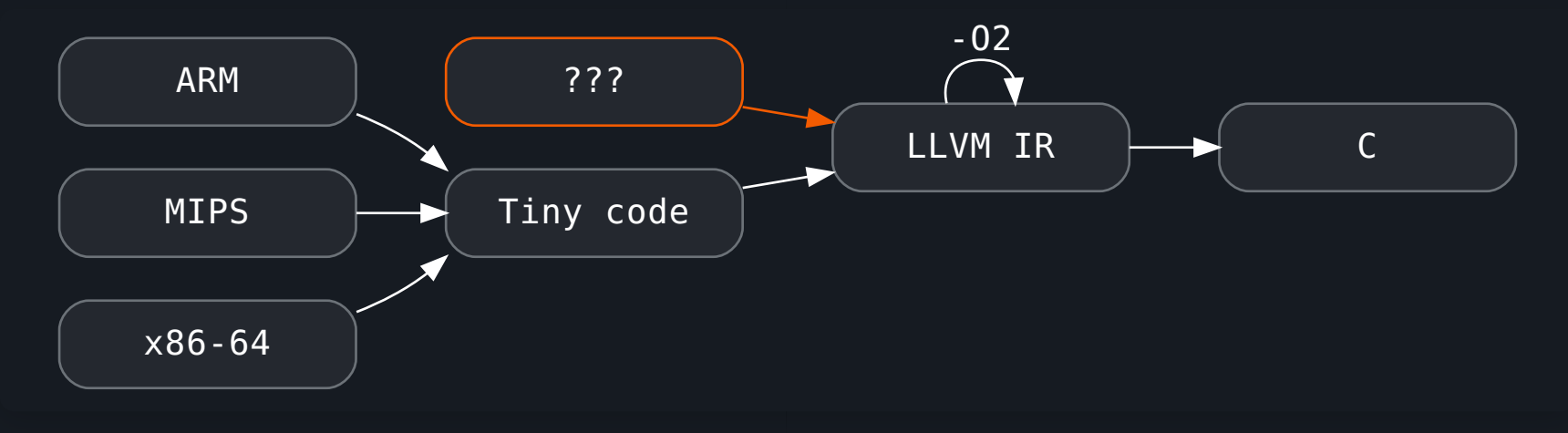

# **Idea**

```
typedef struct {
 uint32_t rax;
  uint32_t rdi;
 // ...
} CPUState;
void add(CPUState *state) {
   state->rax = state->rax + state->rdi;
```
#### WIP, particularly interesting for WebAssembly

### Automated type recovery

### No type recovery

```
generic64_t sum(generic64_t _argument0) {
  qeneric64_t _var_0 = 0, _var_1 = 0;
  do {
    var_1 = \varphi = \varphi + * (generic64_t *) ((_var_0 << 3) + _argument0);
   \overline{\text{var}_0} = \text{var}_0 + 1;\} while ( var 0 != 5);
  return var 1;
}
generic64_t compute(generic64_t _argument0) {
  generic64_t _var_0 = _argument0, _var_1 = 0;
  generic64 t var 2;
  do {
    gen var 2 = sum( var 0);var_1 = var_1 + var_2;var_0 = * (generic64_t * ) (var_0 + 40);
  \} while ( var(0);
  return _var_1;
}
```
### With automated type recovery

```
typedef struct PACKED struct 61 {
  generic64 t offset 0[5];
   _struct_61 *_offset_40;
} _struct_61;
generic64_t sum(_struct_61 *_argument0) {
  generic64 t var 0 = 0, var 1 = 0do {
     var_0 = \overline{var_0} + \overline{argument0 -} > \overline{offset} ( var 1];
    \text{var}_1 = \text{var}_1 + 1;\} while ( var 1 != 5);
  return var 0;
generic64_t compute(_struct_61 *_argument0) {
  _3truct_61 *_var_0 = _2argument0
  qeneric\overline{64}_t _var_1 = 0, _var_2;
  do {
    var_2 = sum(\frac{var_0}{i});
    \frac{1}{2} var \frac{1}{2} = \frac{1}{2} var \frac{1}{2} + \frac{1}{2} var \frac{2}{2};
     var 0 = \text{var } 0 \rightarrow \text{offset } 40; } while (_var_0);
  return _var_1;
```
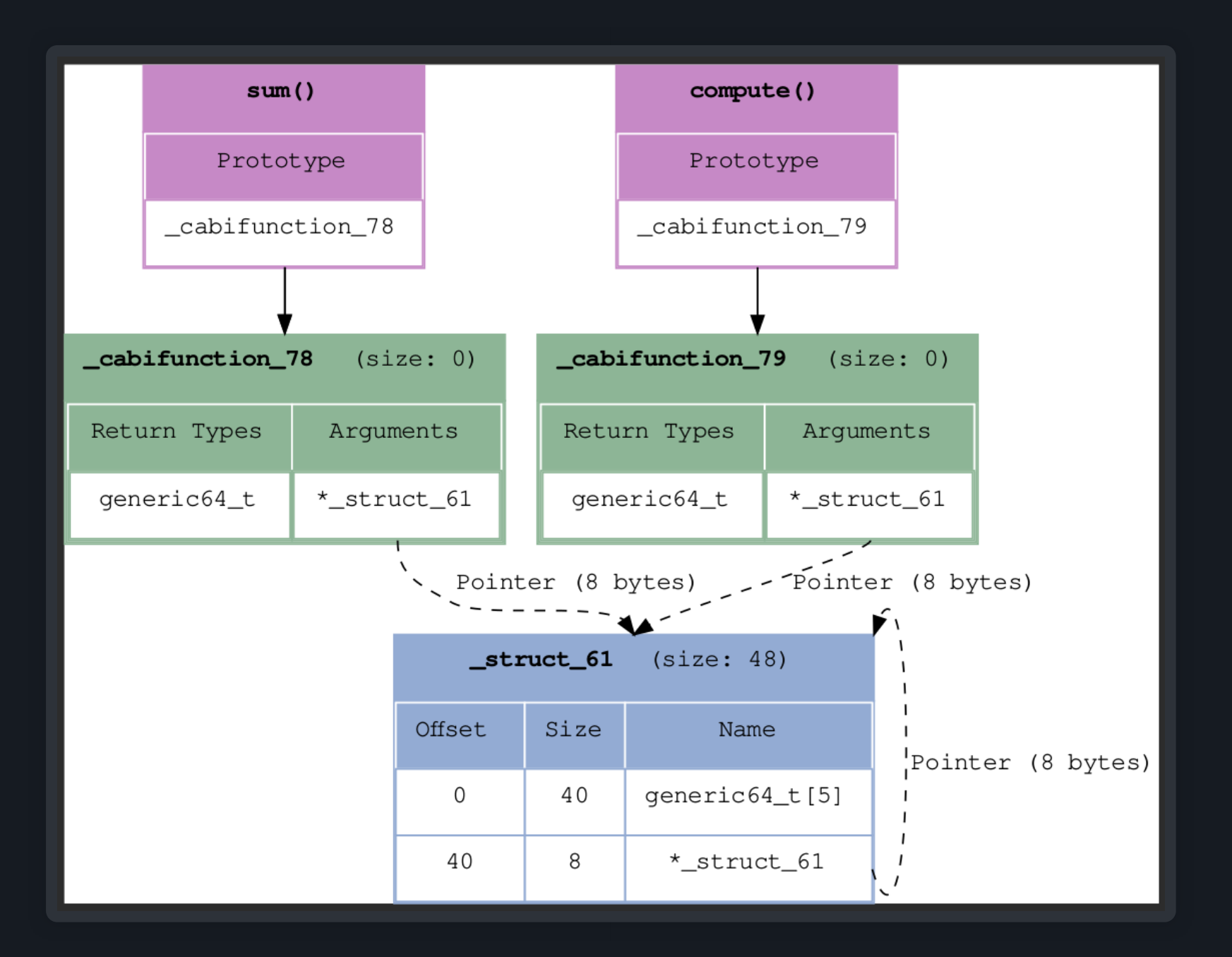

# Things you can do in LLVM

• Graph theory

- **Build the dominator tree**
- **Example 1 Identify strongly connected components**
- Perform visits (depth first, topological...)
- Manipulate functions
	- Inline
	- Outline
	- Specialize